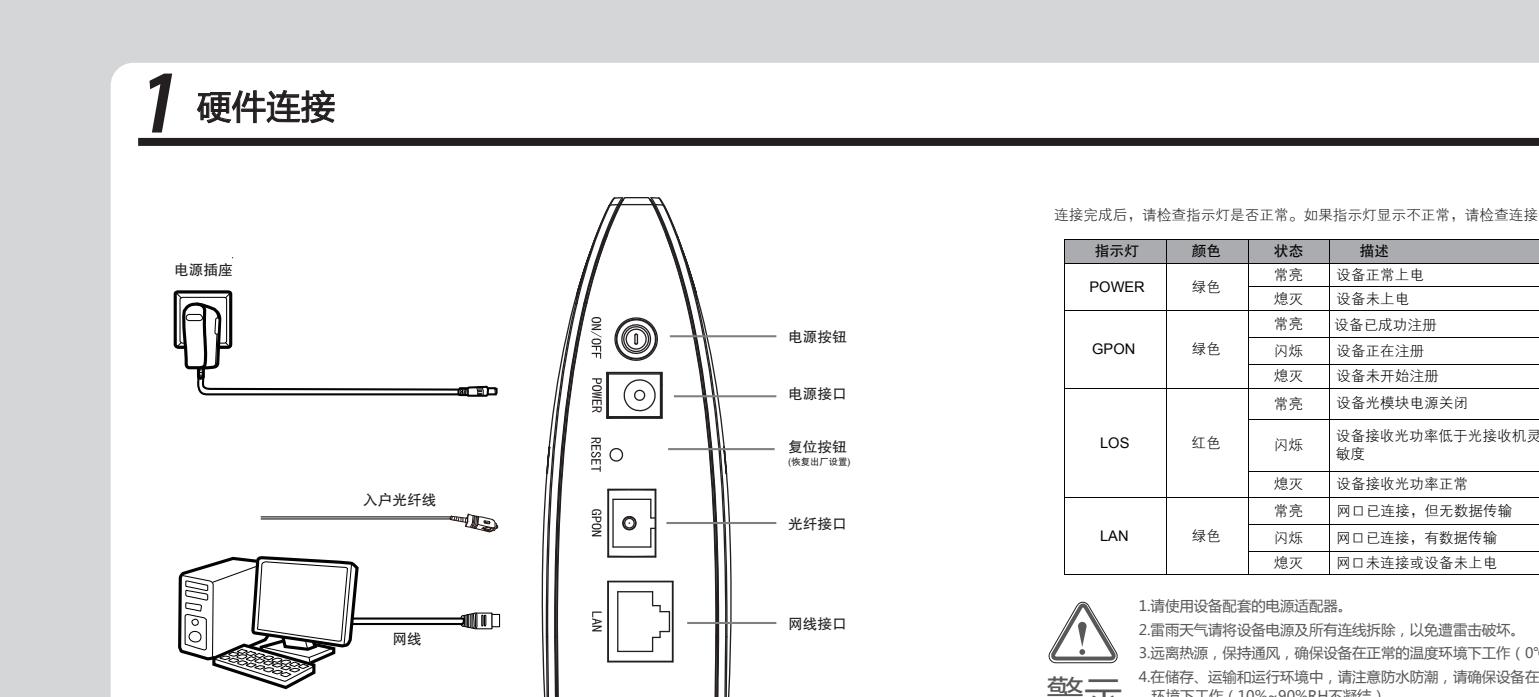

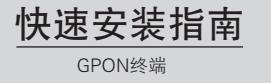

物品清单: ● 一台GPON终端 ● 一个电源适配器 ● 一根网线

● 一本快速安装指南

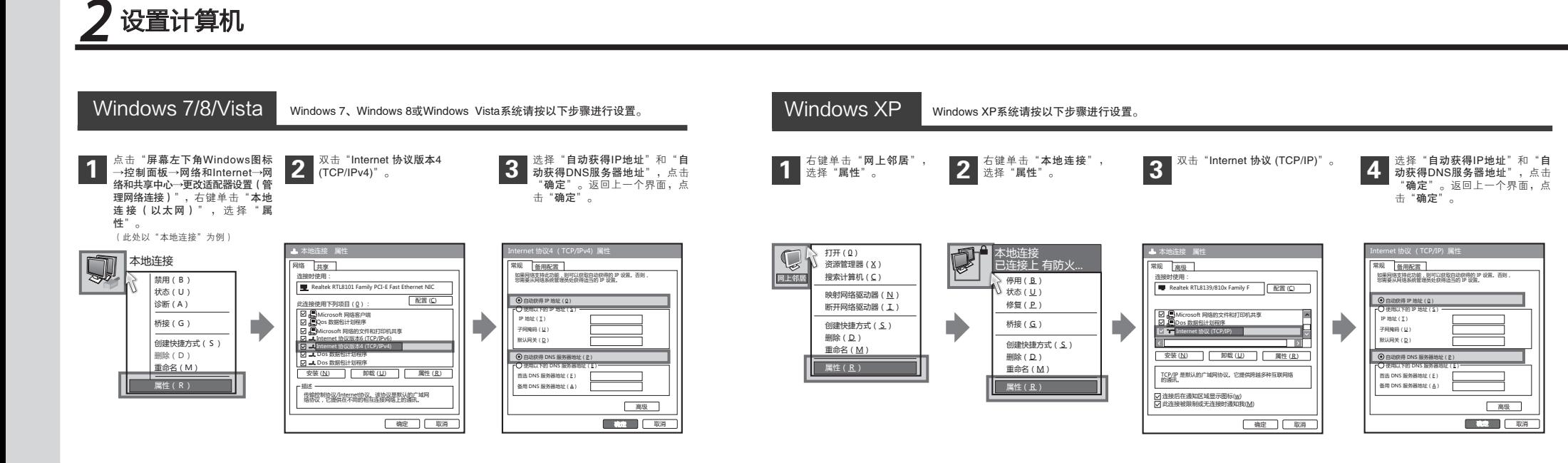

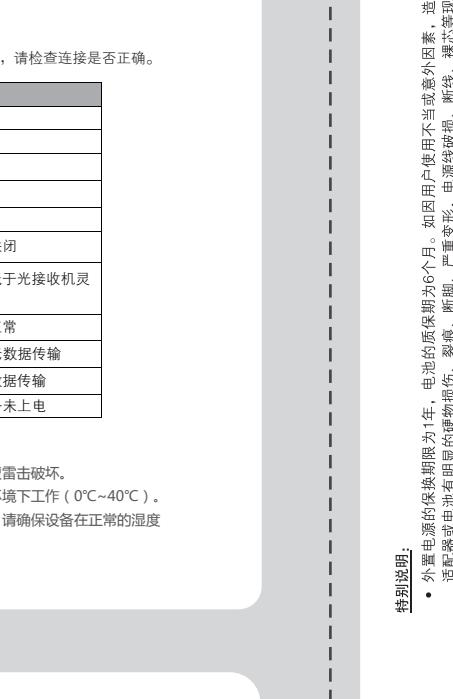

5.请勿直视设备上的光纤接口,以免视力受损。

言示

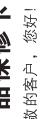

谨

 $\frac{1}{8}$ 

花 米 後 夜 平

体

电源不 无线

成象

核

电图

上量<br>山脉 底

本 业

椞

霊

霞 血血管

 $+$ 

岳

范围内。 在免费<br>性能相

在保修保换

资料等附件不

技术

唾

软件

翁男

<br><br><br><br><br><br><br><br><br><br><br><br><br><br><br><br><br><br><br><br><br><br><br><br><br><br><br><br><br><br><br><br><br>

医油

òΒ

15. 14 12 13 13 13 13

换或将您性的<br>图片

侧 優勝

E划停<br>- 将:<br>布に<br>お付き

御 丽 拟 礼

副語 山崎 燮

业

故保錯

伤更无品费证质

1 宗 眺 咀 無

故公的如您受到

,希望<br>米利根<br>米利斯<br>华利特殊

测技带始并产

 $\bullet$  .  $\bullet$  .  $\bullet$  .  $\bullet$  .  $\bullet$  .  $\bullet$  .  $\bullet$  .  $\bullet$ 

检联您开取的

**松 准** ⊞ נגע

- 子细阅读以下内?<br>?**务,敬请注意**:<br><sub>】说坏;</sub> 后任<br>健康<br>健康
- !在购机<br>提供有<br>J产品故 後島郡 请司数 益限管 校信保
	-
- 
- 品<br>本典人<br>品<br>編入 !号与产.<br>[自改动]<br>[坏,如 致谢意!为保障您<br>主接、使用、普联技<br>主装、使用、维持<br>服务形码;引导导与产品损坏。<br>动作可,擅自改动<br>引导致产品损坏,如
- 库坏. 乓 本身不符;<br>身固有的设置文件或擅自拆机修理;<br>入不合适电压、高温、进水、机械破坏 π[F=1\_MK产品,谨致用于2\_MK产品,谨致性需求及用引用的效果。保护设计有限公司的经营的经营设计,指数不有限公司的资产,提供不有限公司的资产,提供不会使用的资产,提供不会使用的资产的资产,在发展的发展的发展,我们也会发展的发展,我们也会发展了,我们的生活和生活的生活,我们的生活和生活的生活,我们的生活和生活,我们也
	- : ;<br>ኢ的产品故障或损坏;<br>』<br>『新始政障或损坏 最<br><br><br><br><br><br><br><br><br><br><br><br><br><br><br><br><br><br><br><br><br><br> 按控<br>中華<br>松卡 导雷质 卸灾造 装水制 输灾术 - 运火技
- 客方式<br>→送修 <u>- 대한민</u>준이 (1)

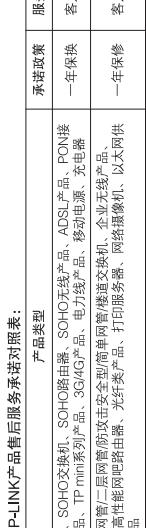

'<br>≌ะ 品故障。<br><del>[</del>发出的名<br>更您免费 萍七 ,以确认,<br>时间内将<br><mark>m.cn</mark>,方 痘 司技术3<br>寻求技;<br>我们的育 予保外若间修在产日经返经 技在发程

∡ ⊼

日<br>日服

ਸ਼੍ਰ

不承担任何责 岳

普联技7

#é

它床

最

片

 $\overline{\rm m}$ 

瓶 同

负公

账

賞

脏 术有限公司

無量

一味

的原

改权归普联技术有限公司 区、 揠 本承  $\dot{\epsilon}$ 法律法规的范围 在国家

 $\overline{a}$ 

送修

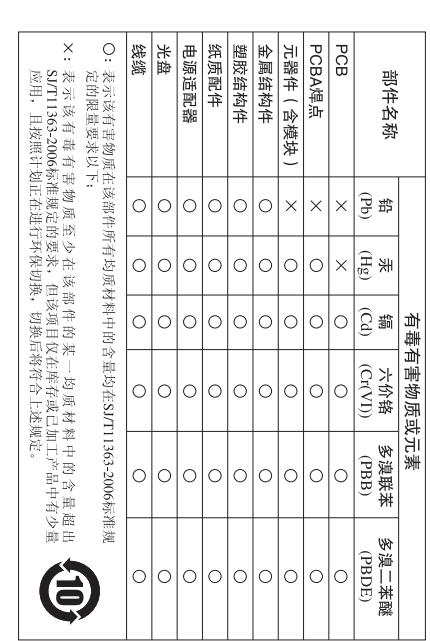

用

तोडे

ĞШ

 $\vec{m}$ 

дm

序列 样  $\overline{d}$ 

果 | 雏 |浦|惠

T

 $\bar{\bar{z}}$ 

唞

ጉ 噐 化

务地址 靠 热线:400–8863–40<br>fae@tp–link.com.c<br>普联技术有限公司<br>: 518107

f 联科技园<br>∏ (客服部)

一舞

ዝ 믦  $\mathbf{u}$ 파 |茚| 寓 茶 當

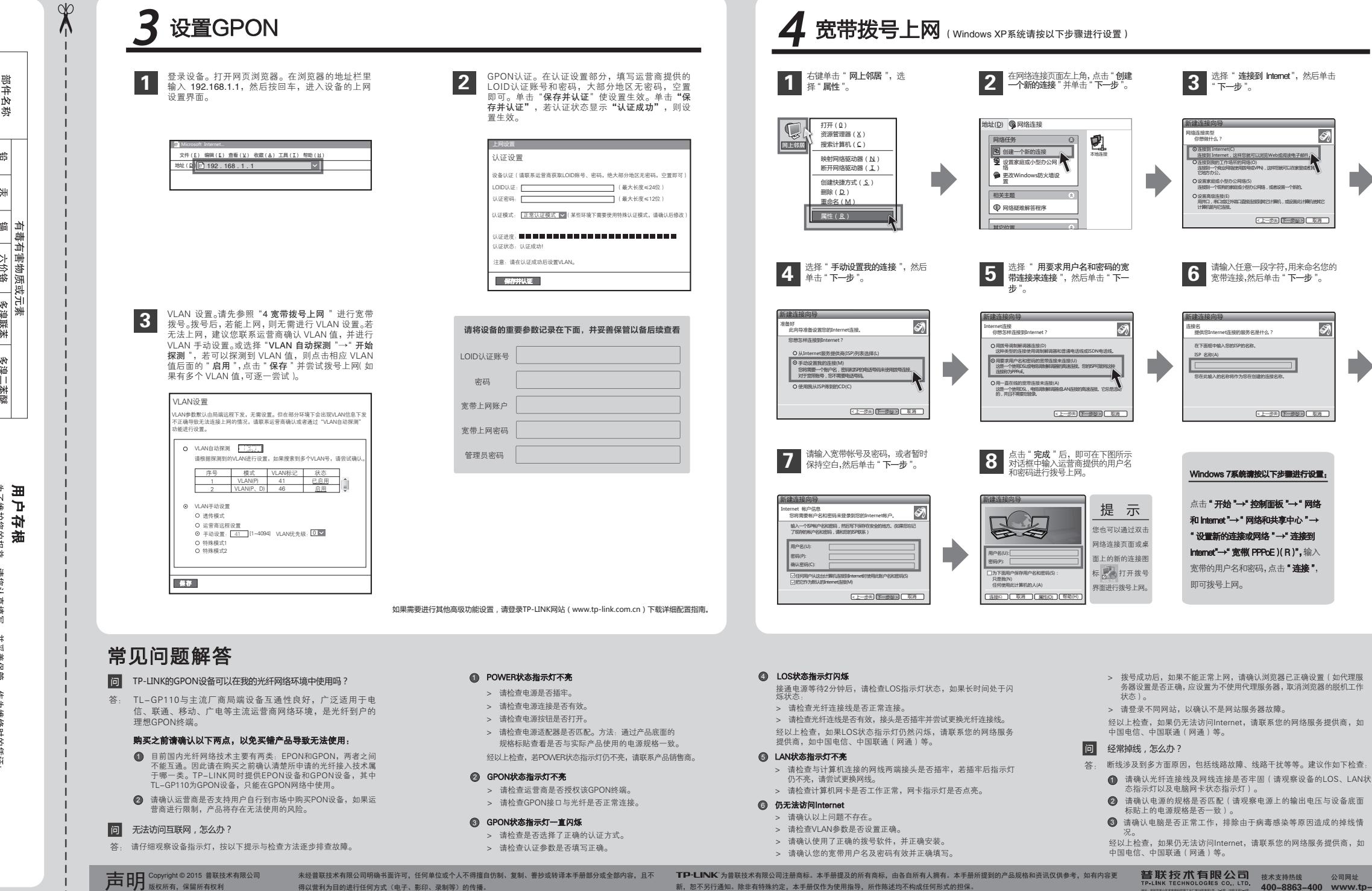

新,恕不另行通知。除非有特殊约定,本手册仅作为使用指导,所作陈述均不构成任何形式的担保。

得以营利为目的进行任何方式(电子、影印、录制等)的传播。

普联技术有限公司 <sub>技术支持热线</sub> 公司网址<br>TP-LINK TECHNOLOGIES CO., LTD. 400-8863-400 www.tp-link.com.cn

(モーサ) 下一步(N) 下一取消

(上一步) 下一步(N) 下一步(N)

。<br>1. The a conservation of the Theorem